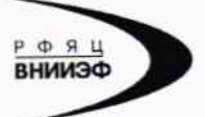

Государственная корпорация по атомной энергии «Росатом» Федеральное государственное унитарное предприятие РОССИЙСКИЙ ФЕДЕРАЛЬНЫЙ ЯДЕРНЫЙ ЦЕНТР Всероссийский научно-исследовательский институт экспериментальной физики

#### ГОСУДАРСТВЕННЫЙ ЦЕНТР ИСПЫТАНИЙ СРЕДСТВ ИЗМЕРЕНИЙ ФГУП «РФЯЦ-ВНИИЭФ»

Аттестат аккредитации № 30046-11 от 04.05.2011

607188, Нижегородская обл. г. Саров, пр. Мира, д. 37 Телефон 83130 22224 Факс 83130 22232 E-mail: shyn@olit.yniief.ru

#### СОГЛАСОВАНО

ООО «ГлобалТест»

2015

Директор

 $)$ 

Mл.

побалтест

Ergeol

#### **УТВЕРЖДАЮ**

Руководитель ГЦИ СИ, главный метролог ФГУП «РФЯЦ-ВНИИЭФ»

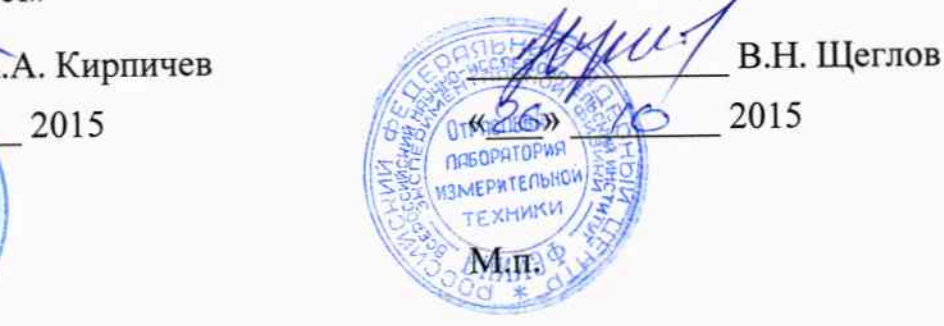

Регистратор автономный ударных и вибрационных воздействий АДМВ-08

Методика поверки

#### A3009.014.MII-15

 $A. p. G3008 - 16$ 

## Содержание

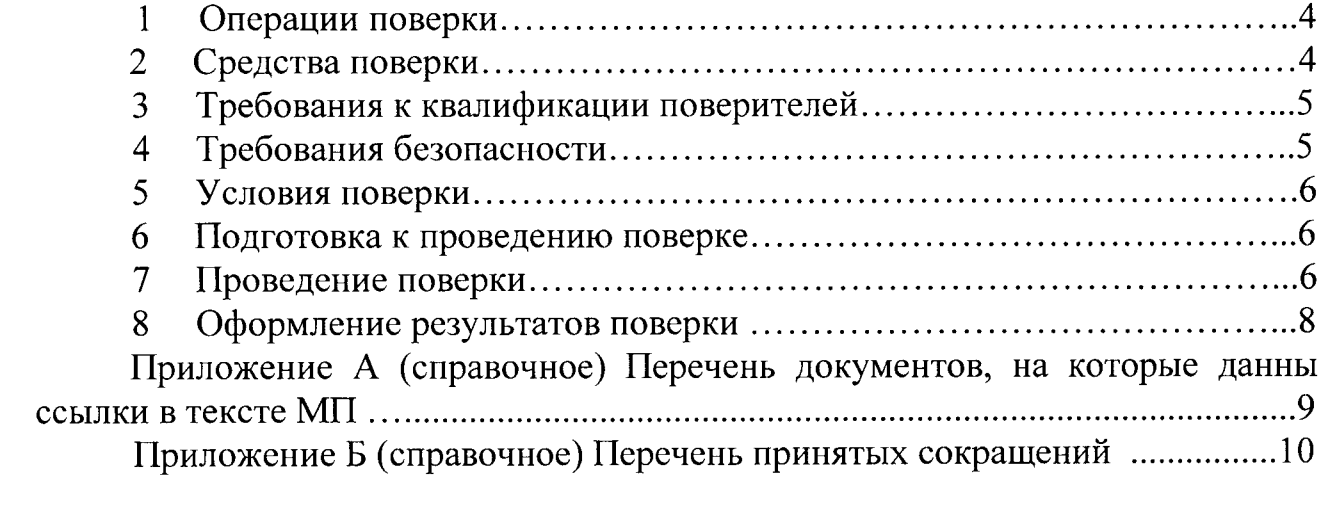

регистраторы поверки распространяется на Настоящая методика автономные ударных и вибрационных воздействий АДМВ-08.

Регистратор автономный ударных и вибрационных воздействий АДМВ-08 (далее по тексту - АДМВ) предназначен для записи результатов измерений ускорения при ударных и вибрационных процессах одновременно по трём осям с привязкой к реальному масштабу времени.

преобразовании сигнала, АДМВ основан на действия Принцип поступающего от встроенного трехкомпонентного вибропреобразователя при низкоимпедансный вибрационных воздействиях  $\mathbf{B}$ сигнал ударных  $\mathbf{M}$ напряжения, дальнейшей его оцифровки при помощи 16 разрядного АЦП и запись в память регистратора. Условием выполнения записи события является измеренного пиковым значением порога превышение заданного виброускорения. Объём внутренней памяти для хранения измеренных значений 512 МБ. АДМВ имеет встроенные фильтры ФНЧ и ФВЧ. АДМВ может быть оснащен датчиком влажности и температуры (опция).

Питание АДМВ осуществляется от встроенной литиевой батареи ER26500 (9000 мА-ч) напряжением 3,6 В или аналогичной.

устанавливает методику первичной И методика поверки Данная периодической поверок АДМВ. Первичной поверке АДМВ подвергаются при выпуске из производства и после ремонта. Организация и проведение поверки в поверки средств проведения соответствии действующим Порядком  $\mathbf{c}$ измерений.

Межповерочный интервал - 1 год.

Перечень документов, на которые даны ссылки в тексте методики поверки, приведен в приложении А.

Перечень принятых сокращений приведен в приложении Б.

#### 1 Операции поверки

1.1 При проведении первичной и периодической поверок АДМВ должны быть выполнены операции, указанные в таблице 1.

1.2 При получении отрицательного результата какой-либо операции поверки дальнейшая поверка не проводится, и результаты оформляются в соответствии с 8.2.

1.3 Протокол поверки ведется в произвольной форме. При проведении сокращать проверяемые режимы периодической поверки допускается (диапазоны) измерений АДМВ в соответствии с потребностями потребителя, при этом в свидетельстве о поверке должна быть сделана запись об ограничении использования режимов (диапазонов) измерений.

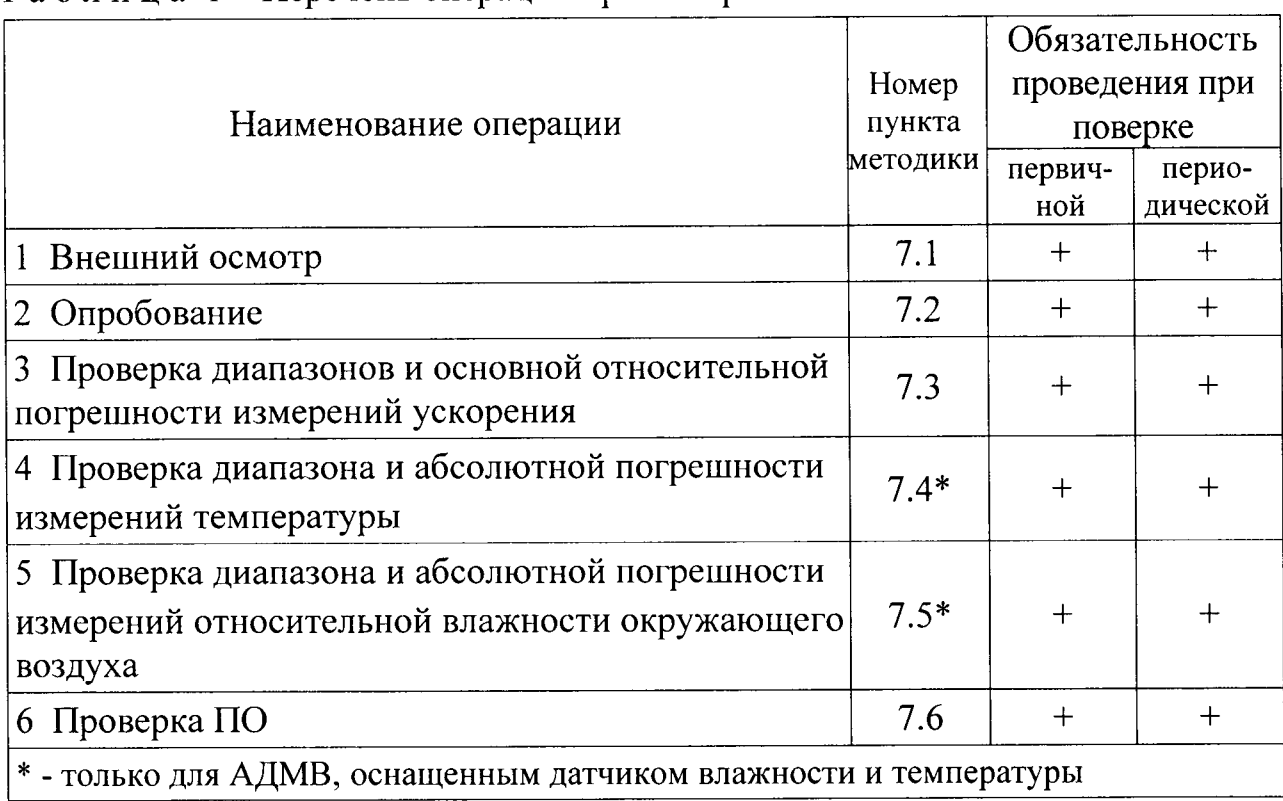

Таблица 1 – Перечень операций при поверке

#### 2 Средства поверки

поверки применяют СИ  $\mathbf{M}$ оборудование,  $2.1$  При проведении Допускается использовать другие приведенные в таблице  $2.$ СИ и оборудование, обеспечивающие требуемые диапазоны и точности измерений.

2.2 Все применяемые СИ должны быть поверены в соответствии с действующим Порядком проведения поверки средств измерений и иметь действующие свидетельства о поверке.

Оборудование, необходимое для проведения испытаний, должно быть аттестовано согласно ГОСТ Р 8.568.

| Наименование СИ                                                 | Требуемые характеристики                                                            |                               |                           |           |                 |
|-----------------------------------------------------------------|-------------------------------------------------------------------------------------|-------------------------------|---------------------------|-----------|-----------------|
|                                                                 | Диапазон<br>измерений                                                               | Погреш-<br>ность<br>измерений | Рекомен-<br>дуемый<br>ТИП | <b>BO</b> | Кол-Пункт<br>MП |
| Поверочная<br>виброустановка<br>2-го разряда<br>по ГОСТ Р 8.800 | от 0,4 до 500 Гц,<br>500 $M/c^2$                                                    | $\pm 2.0 \%$                  | <b>DVC-500</b>            | 1         | 7.2,<br>7.3     |
| Термометр<br>сопротивления<br>платиновый<br>низкотемпературный  | от минус 40<br>до плюс 60 °С                                                        | $\pm 0.5$ °C                  | TCITH-4M                  | 1         | 7.4             |
| Гигрометр                                                       | от 130 до 95 %                                                                      | $\pm 1,6\%$                   | <b>ИВА-6</b>              | 1         | 7.5             |
| Термокамера                                                     | температура от<br>минус 40 до 60 °С;<br>относительная<br>влажность<br>от 30 до 95 % | $\pm 3\%$                     | SH-662                    | 1         | 7.4,<br>7.5     |
| Персональный<br>компьютер                                       | В соответствии с ADMV Explorer.<br>Руководство оператора.<br>ABKX.00005-08 34       |                               |                           | 1         | <b>BCC</b>      |

Таблица 2 - Перечень СИ и оборудования, применяемых при поверке

### 3 Требования к квалификации поверителей

К проведению поверки допускается персонал, изучивший ЭД на АДМВ, данную методику поверки и имеющий опыт работы с оборудованием, перечисленным в таблице 2.

#### 4 Требования безопасности

4.1 При проведении поверки необходимо руководствоваться «Правилами устройства установок» и «Правилами техники безопасности при эксплуатации электроустановок потребителей». Меры безопасности при подготовке и проведении измерений должны соответствовать требованиям ГОСТ 12.2.007.0 и правилам по охране труда ПОТ РМ-016.

4.2 При проведении поверки должны быть выполнены все требования безопасности, указанные в ЭД на АДМВ и средства поверки.

Все используемое оборудование должны иметь защитное заземление.

#### 5 Условия поверки

При проведении поверки должны быть соблюдены следующие условия:

- температура окружающего воздуха от 18 до 25 °С;
- относительная влажность окружающего воздуха ло 80 %;
- атмосферное давление от 84 до 106 кПа (от 630 до 795 мм рт.ст.);
- напряжение питающей сети от 198 до 244 В;
- частота питающей сети от 49,5 до 50,5 Гц.

#### б Подготовка к проведению поверки

6.1 Перед проведением поверки подготавливают СИ и оборудование к работе в соответствии с ЭД на них. При необходимости заменяют батарек питания в соответствии с 2.1.2 руководства по эксплуатации АБкж.43 1 l34.049рэ.

6.2 Проверяют наличие действующих свидетельств о поверке на СИ, а также соответствие условий поверки разделу 5.

#### 7 Проведение поверки

7.| Внешний осмотр

При внешнем осмотре необходимо проверить:

- целостность корпуса АДМВ;

- состояние поверхностей (отсутствие вмятин, царапин, задиров);
- отсутствие повреждений соединительных жryтов и разъёмов.

7.2 Опробование

7.2.| Опробование проводят в соответствии с 2.З.З руководству по эксплуатации АБКЖ.431134.049РЭ.

7.2.2 В соответствии с АБКЖ.4З||34.049РЭ и АБКЖ.00005-08 <sup>34</sup> проводят измерения и последующее считывание результатов измерений

7.2.З АДМВ считают выдержавшим испытание, если наблюдается запись сигнала по трем измерительным осям, регистрация температуры и влажности при наличии соответствующей опции.

7.З Проверка диапазонов и основной относительной погрешности измерений ускорения

<sup>7</sup>.З.| Проверку диапазонов и основной относительной погрешности измерений ускорения проводят по ГОСТ Р 8.669.

<sup>7</sup>.З.4 АДМВ считают выдержавшим испытания, если основная относительная погрешность измерений ускорения в диапазоне амплитуд и частот находится в пределах  $\pm$ 5 %.

7.4 Проверка диапазона и абсолютной погрешности измерений температуры

7.4.1 Испытуемый АДМВ помещают в термокамеру. В непосредственной близости от встроенного датчика температуры АДМВ помещают эталонный термометр.

Устанавливают параметры измерений вибрации в соответствии с 2.3.3 АБКЖ.431134.049РЭ.

В соответствии с АБКЖ.00005-08 34 параметр «Длительность времени после пробуждения» устанавливают 1 с. Запускают режим измерений АДМВ.

температуру  $(20\pm3)$  °C. ALIMB  $7.4.2$ Устанавливают  $\mathbf{B}$ камере выдерживают в камере в течение 30 мин. Проводят измерения температуры с помощью АДМВ и эталонного термометра.

Показания АДМВ следует брать из сформированных файлов измерений, созданных в период времени контроля температуры по эталонному термометру.

7.4.3 Повышают (понижают) температуру в камере плюс  $(60\pm3)$  °C (минус (40±3) °С). АДМВ выдерживают в камере в течение 30 мин. Проводят измерения температуры с помощью АДМВ и эталонного термометра по 7.4.2.

7.4.4 Абсолютную погрешность измерений температуры АДМВ  $\Delta$ , °C, вычисляют по формуле

$$
\Delta_t = T_{A/lMB} - T_{\rm sm} \,, \tag{1}
$$

 $T_{A\overline{A}MB}$  – измеренное АДМВ значение температуры, °С; где

 $T_{\mathcal{H}}$  – измеренное эталонным термометром значение температуры, <sup>o</sup>C.

7.4.5 АДМВ считают выдержавшим испытания, если абсолютная погрешность измерений температуры находится в пределах  $\pm 2$  °C.

диапазона абсолютной измерений 7.5 Проверка  $\mathbf{M}$ погрешности относительной влажности окружающего воздуха

7.5.1 Испытуемый АДМВ помещают в термокамеру. В непосредственной близости от встроенного датчика относительной влажности АДМВ помещают эталонный гигрометр.

Устанавливают параметры измерений вибрации в соответствии с 2.3.3 АБКЖ.431134.049РЭ.

В соответствии с АБКЖ.00005-08 34 параметр «Длительность времени после пробуждения» устанавливают 1 с. Запускают режим измерений АДМВ.

7.5.2 Устанавливают в термокамере температуру (20±3) °С. АДМВ выдерживают в камере в течение 30 мин. Проводят измерения относительной влажности окружающего воздуха с помощью АДМВ и эталонного гигрометра.

Показания АДМВ следует брать из сформированных файлов измерений, контроля относительной созданных период времени влажности  $\bf{B}$  $\overline{10}$ эталонному гигрометру.

7.5.3 Повышают относительную влажность окружающего воздуха в термокамере до (95 $\pm$ 3) % (понижают до (30 $\pm$ 3) %). АДМВ выдерживают в термокамере в течение 30 мин. Проводят измерения относительной влажности окружающего воздуха с помощью АДМВ и эталонного гигрометра по 7.5.2.

7.5.4 Абсолютную погрешность измерений относительной влажности окружающего воздуха АДМВ  $A_R$ , %, вычисляют по формуле

$$
\Delta_t = B_{A/\mu t} - B_{2m} \,, \tag{2}
$$

 $B_{A\#MB}$  - измеренное АДМВ значение относительной влажности, %; где

 $B_{\mathfrak{N}}$  – измеренное эталонным гигрометром значение относительной влажности, %.

7.5.5 АДМВ считают выдержавшим испытания, если абсолютная погрешность измерений относительной влажности окружающего воздуха находится в пределах  $\pm$ 5 %.

7.6 Проверка ПО

7.6.1 Проверку ПО проводят в соответствии с 4.1.3 АБКЖ.00005-08 34 ADMV Explorer. Цифровой идентификатор ПО рассчитывается автоматически при каждом запуске ПО АБКЖ.00005-08. Для вызова окна с информацией о версии ПО и результатов расчета цифрового идентификатора необходимо в строке меню выделить пункт «О программе».

 $7.6.2$ АДМВ, считают выдержавшим испытания, если цифровой идентификатор ПО (контрольная сумма исполняемого кода) соответствует указанной в паспорте.

#### 8 Оформление результатов поверки

8.1 При положительных результатах поверки оформляют свидетельство о поверке АДМВ по форме, установленной в действующих нормативных документах.

8.2 АДМВ, не прошедший поверку, к применению не допускают. На него выдают извещение о непригодности по форме, установленной в действующих нормативных документах.

# Приложение

# (справочное)

## Перечень документов, на которые даны ссылки в тексте МП

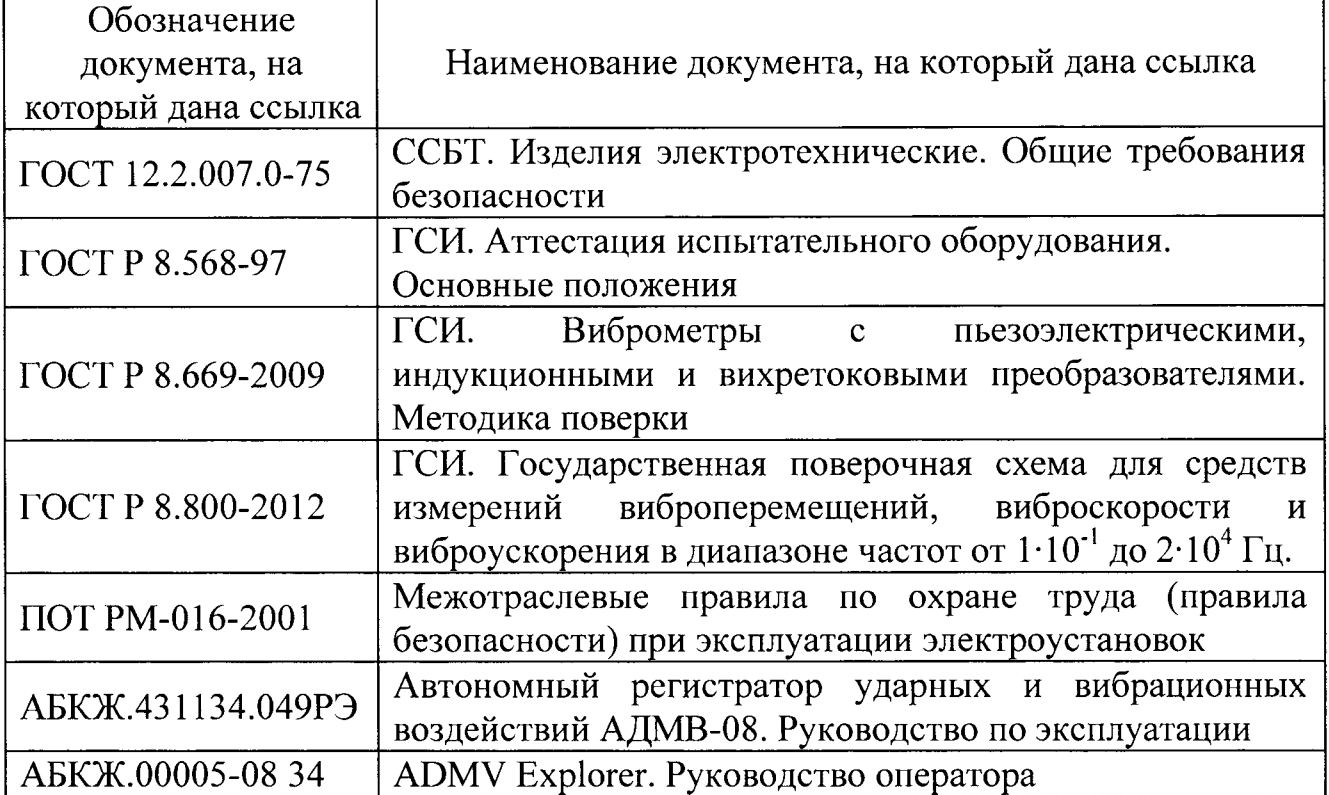

#### Приложение (справочное) Перечень принятых сокращений

АДМВ - регистратор автономный уларных и вибрационных воздействий АЩМВ-08;

АЦП - аналогово-цифровой преобразователь;

МП - методика поверки;

ПО - программное обеспечение,

СИ - средство(а) измерений;

ФВЧ - фильтр верхних частот;

ФНЧ - фильтр нижних частот;

ЭЛ - эксплуатационная документация.